<span id="page-0-0"></span>Logical treatment for the oscillatory sequence 1, 2, 3, 4, 3, 2, 1, 2, . . . to find any term and a computer program to assist the operation

[Damodar Rajbhandari, B.Sc.](http://www.physicslog.com/)

Theory of Complex Systems Division Institute of Theoretical Physics Jagiellonian University

> Specialisation Seminar IV 20 May, 2021

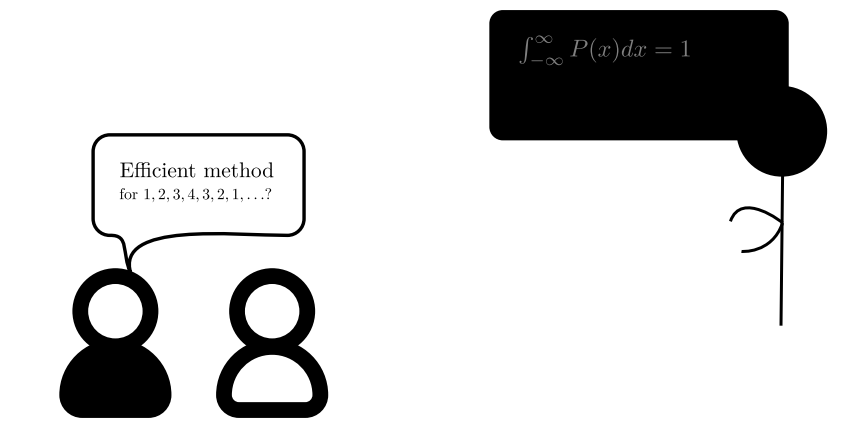

Damodar Rajbhandari | दामोदर राजभण्डारी | बागाइन नाऊगधानी | (firstname)[@PhysicsLog.com](https://www.physicslog.com/author) Jagiellonian University | 20 May, 2021

Damodar Rajonandari | दामादर राजमण्डारा | खंगालन् नाश्राद्याना | (Tirstname) dernysicsLog.com and a generation and a computer program to assist the operation 2 of 8 of 8

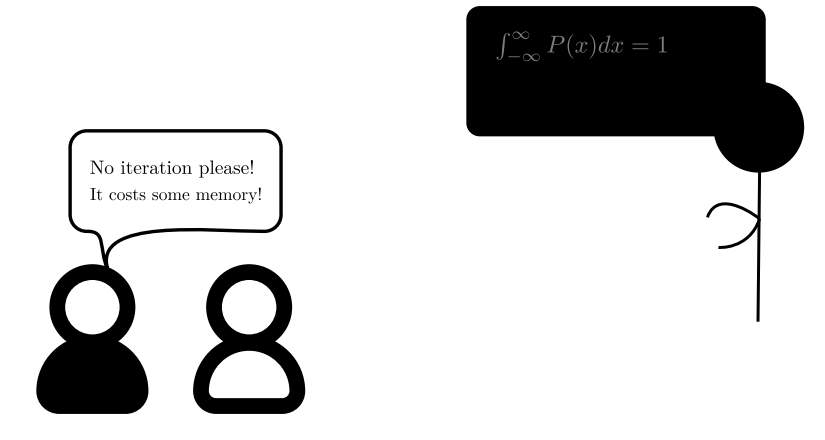

Damodar Rajbhandari | दामोदर राजभण्डारी | बागाइन नाऊगधानी | (firstname)[@PhysicsLog.com](https://www.physicslog.com/author) Jagiellonian University | 20 May, 2021

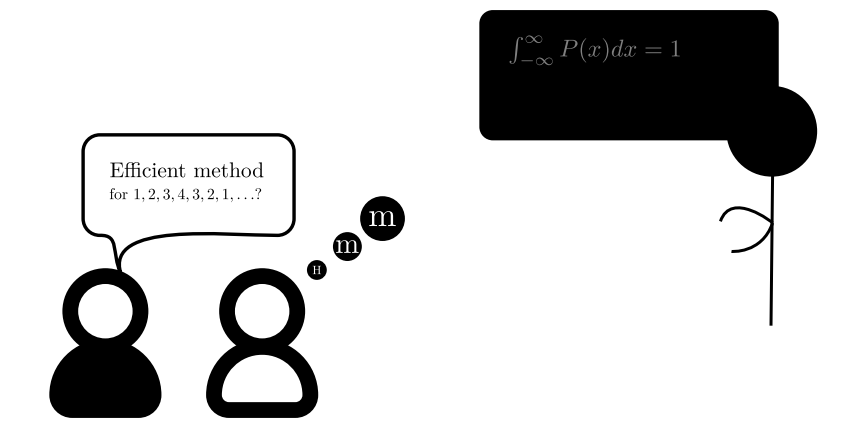

Damodar Rajbhandari | दामोदर राजभण्डारी | बागाइन नाऊगधानी | (firstname)[@PhysicsLog.com](https://www.physicslog.com/author) Jagiellonian University | 20 May, 2021

Logical treatment for the oscillatory sequence 1, 2, 3, 4, 3, 2, 1, 2, . . . [to find any term and a computer program to assist the operation](#page-0-0)  $2$  of 8<sub>1</sub>

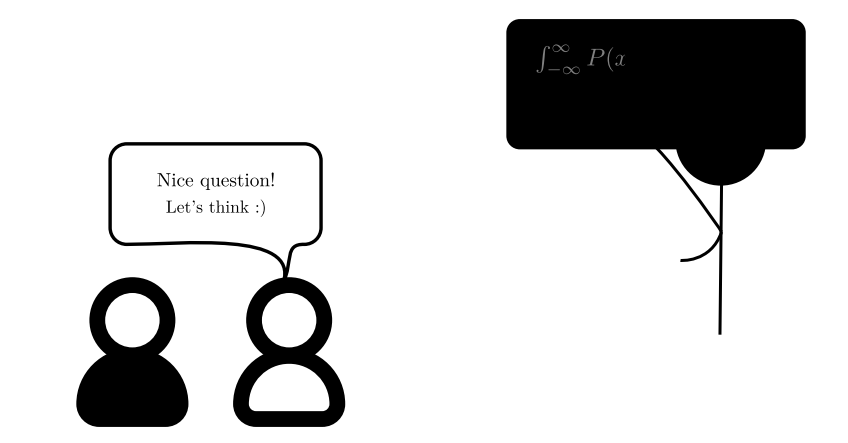

Damodar Rajbhandari | दामोदर राजभण्डारी | बागाइन नाऊगधानी | (firstname)[@PhysicsLog.com](https://www.physicslog.com/author) Jagiellonian University | 20 May, 2021

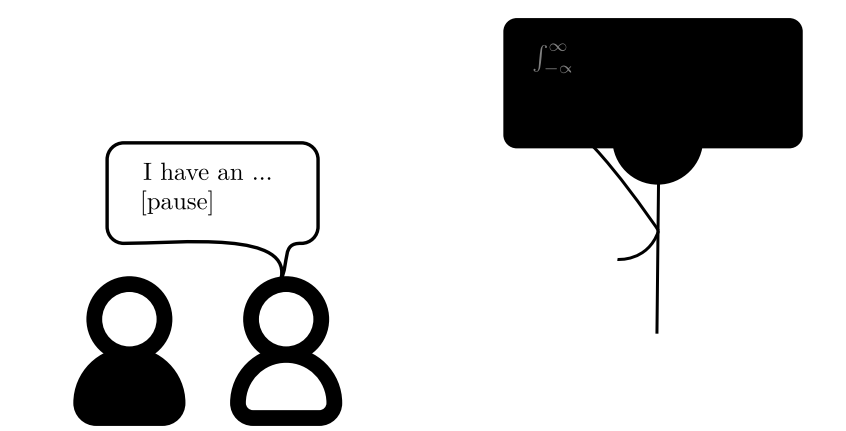

Damodar Rajbhandari | दामोदर राजभण्डारी | बागाइन नाऊगधानी | (firstname)[@PhysicsLog.com](https://www.physicslog.com/author) Jagiellonian University | 20 May, 2021

Logical treatment for the oscillatory sequence 1, <sup>2</sup>, <sup>3</sup>, <sup>4</sup>, <sup>3</sup>, <sup>2</sup>, <sup>1</sup>, <sup>2</sup>, . . . [to find any term and a computer program to assist the operation](#page-0-0) 2 of 8

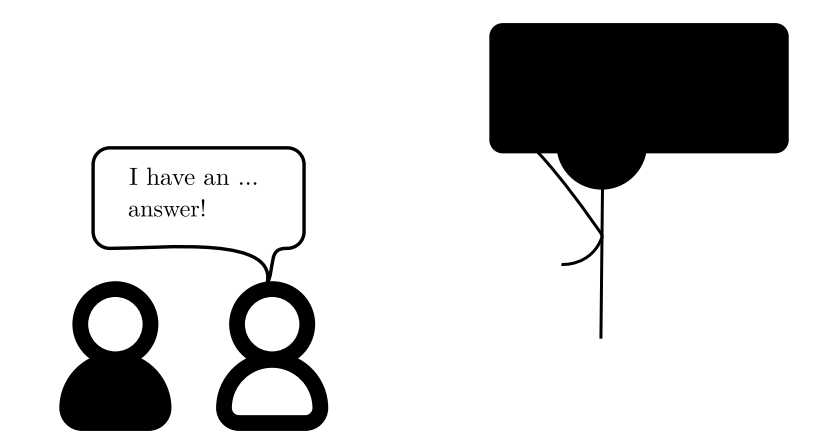

Damodar Rajbhandari | दामोदर राजभण्डारी | बागाइन नाऊगधानी | (firstname)[@PhysicsLog.com](https://www.physicslog.com/author) Jagiellonian University | 20 May, 2021

Logical treatment for the oscillatory sequence 1, <sup>2</sup>, <sup>3</sup>, <sup>4</sup>, <sup>3</sup>, <sup>2</sup>, <sup>1</sup>, <sup>2</sup>, . . . [to find any term and a computer program to assist the operation](#page-0-0) 2 of 8

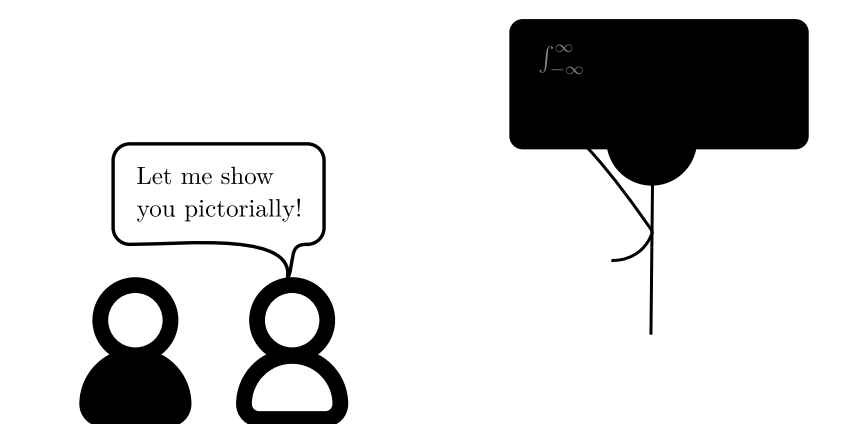

Damodar Rajbhandari | दामोदर राजभण्डारी | बागाइन नाऊगधानी | (firstname)[@PhysicsLog.com](https://www.physicslog.com/author) Jagiellonian University | 20 May, 2021

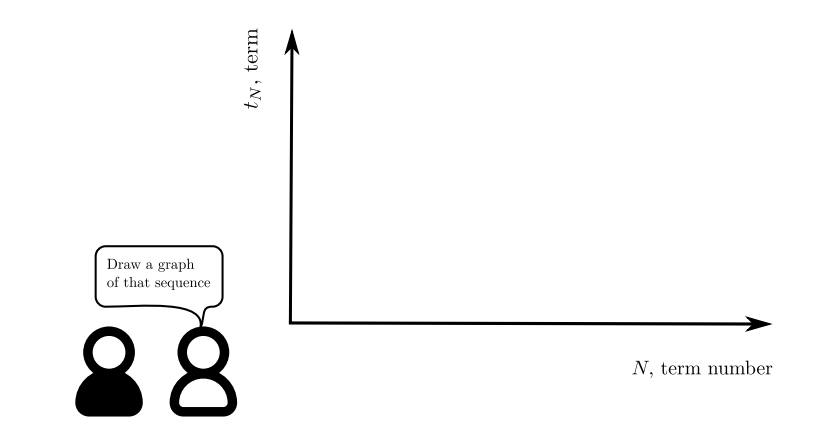

Damodar Rajbhandari | दामोदर राजभण्डारी | बागाइन नाऊगधानी | (firstname)[@PhysicsLog.com](https://www.physicslog.com/author) Jagiellonian University | 20 May, 2021

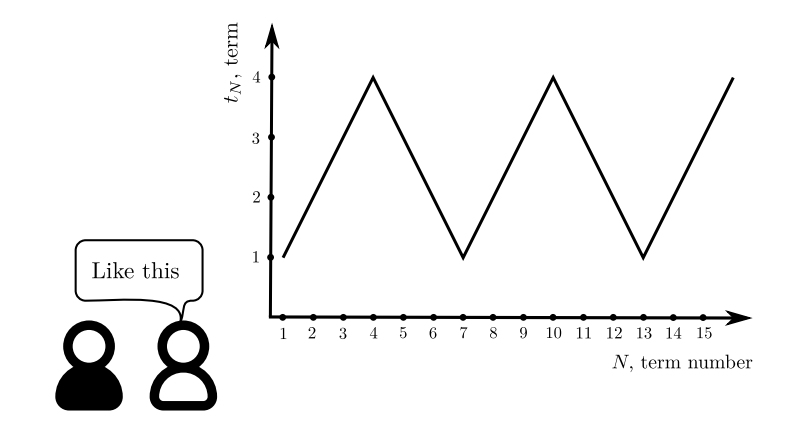

Damodar Rajbhandari | दामोदर राजभण्डारी | बागाइन नाऊगधानी | (firstname)[@PhysicsLog.com](https://www.physicslog.com/author) Jagiellonian University | 20 May, 2021

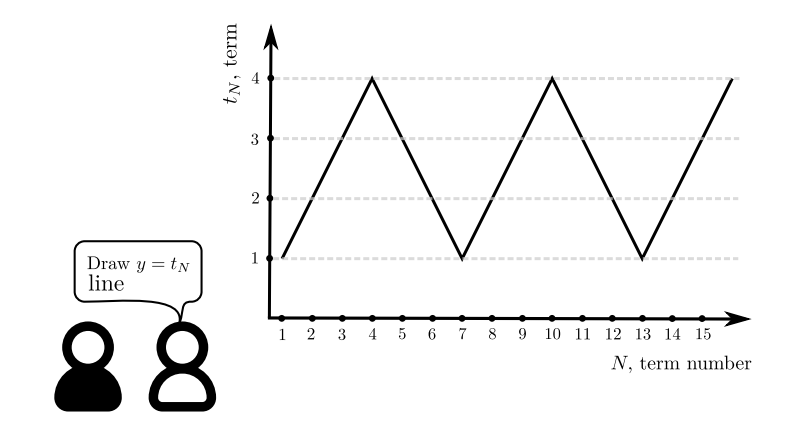

Damodar Rajbhandari | दामोदर राजभण्डारी | बागाइन नाऊगधानी | (firstname)[@PhysicsLog.com](https://www.physicslog.com/author) Jagiellonian University | 20 May, 2021

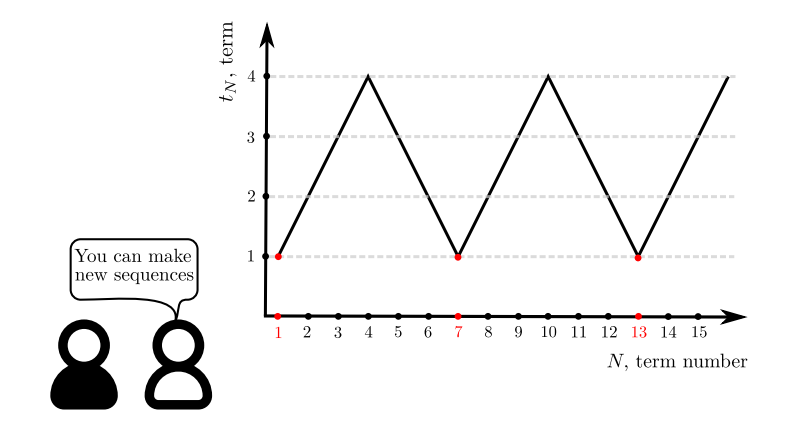

Damodar Rajbhandari | दामोदर राजभण्डारी | बागाइन नाऊगधानी | (firstname)[@PhysicsLog.com](https://www.physicslog.com/author) Jagiellonian University | 20 May, 2021

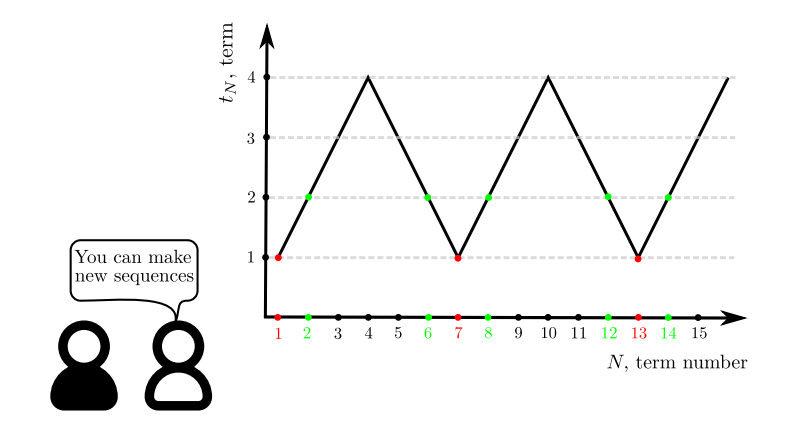

Damodar Rajbhandari | दामोदर राजभण्डारी | बागाइन नाऊगधानी | (firstname)[@PhysicsLog.com](https://www.physicslog.com/author) Jagiellonian University | 20 May, 2021

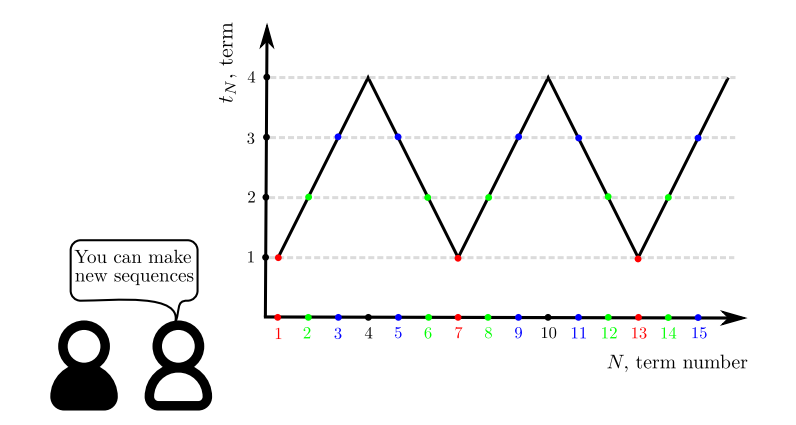

Damodar Rajbhandari | दामोदर राजभण्डारी | बागाइन नाऊगधानी | (firstname)[@PhysicsLog.com](https://www.physicslog.com/author) Jagiellonian University | 20 May, 2021

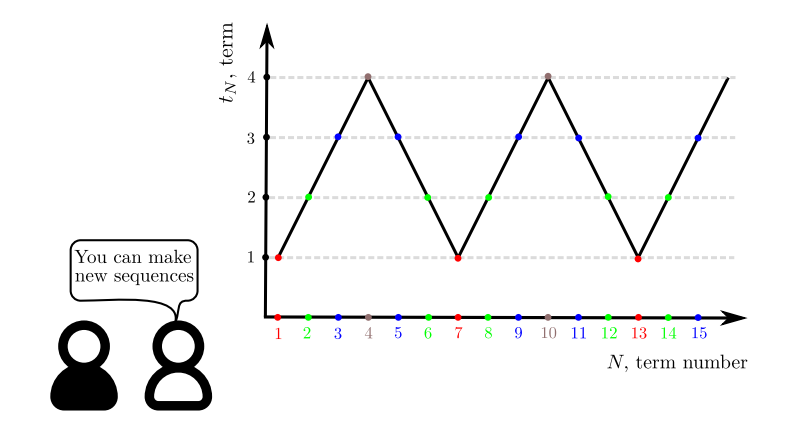

Damodar Rajbhandari | दामोदर राजभण्डारी | बागाइन नाऊगधानी | (firstname)[@PhysicsLog.com](https://www.physicslog.com/author) Jagiellonian University | 20 May, 2021

### Now, we have four new arithmetic progressions

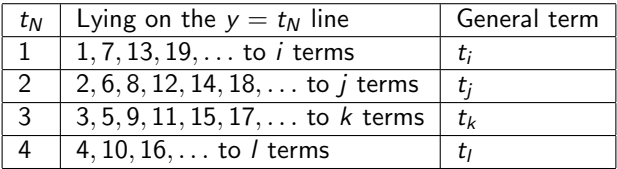

Damodar Rajbhandari | दामोदर राजभण्डारी | दागाक्षक बाक्षज्ञार्था | (firstname)[@PhysicsLog.com](https://www.physicslog.com/author) Jagiellonian University | 20 May, 2021 Damodar Rajonandari | strits with stritt | stelled allowed | wischanter servests continuous sequentian only stell<br>Logical treatment for the oscillatory sequence 1, 2, 3, 4, 3, 2, 1, 2, . . . to find any term and a compute

### Now, we have four new arithmetic progressions

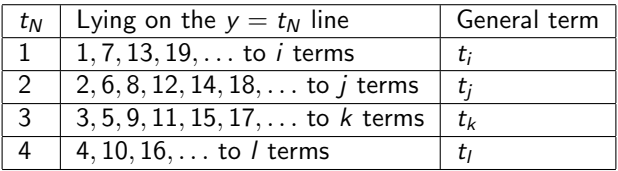

#### General terms formulae are

- $t_i = 6i 5$  such that  $i = 1, 2, 3, ...$
- $t_i = 3j$  when j is even
	- $= 3j 1$  when j is odd, such that  $j = 1, 2, 3, \ldots$
- $t_k = 3k 1$  when k is even
	- $= 3k$  when k is odd, such that  $k = 1, 2, 3, \ldots$
- $t_1 = 6l 2$  such that  $l = 1, 2, 3, \ldots$

Notice  $t_i, t_j, t_k$ , and  $t_l$  are just no. of terms (N) in our original sequence. i.e.  $t_x = N$  where  $x \in i, j, k, l$ 

- Notice  $t_i, t_j, t_k$ , and  $t_l$  are just no. of terms (N) in our original sequence. i.e.  $t_x = N$  where  $x \in i, j, k, l$
- $\blacktriangleright$  Revert the general terms

Notice  $t_i, t_j, t_k$ , and  $t_l$  are just no. of terms (N) in our original sequence. i.e.  $t_x = N$  where  $x \in i, j, k, l$ 

 $\blacktriangleright$  Revert the general terms

For example,

$$
t_i = 6i - 5 = N
$$

$$
\therefore i = \frac{N+5}{6}
$$

Damodar Rajbhandari | दामोदर राजभण्डारी | बागाइन नाऊगधानी | (firstname)[@PhysicsLog.com](https://www.physicslog.com/author) Jagiellonian University | 20 May, 2021 Logical treatment for the oscillatory sequence 1, <sup>2</sup>, <sup>3</sup>, <sup>4</sup>, <sup>3</sup>, <sup>2</sup>, <sup>1</sup>, <sup>2</sup>, . . . [to find any term and a computer program to assist the operation](#page-0-0) 4 of 8

Notice  $t_i, t_j, t_k$ , and  $t_l$  are just no. of terms (N) in our original sequence. i.e.  $t_x = N$  where  $x \in i, j, k, l$ 

 $\blacktriangleright$  Revert the general terms

For example,

$$
t_i = 6i - 5 = N
$$

$$
\therefore i = \frac{N+5}{6}
$$

**Condition:** If  $i \in \mathbb{N}$  then, the  $N^{\text{th}}$  term is 1.

Damodar Rajbhandari | दामोदर राजभण्डारी | बागाइन नाऊगधानी | (firstname)[@PhysicsLog.com](https://www.physicslog.com/author) Jagiellonian University | 20 May, 2021 Logical treatment for the oscillatory sequence 1, 2, 3, 4, 3, 2, 1, 2, . . . [to find any term and a computer program to assist the operation](#page-0-0) 4

### Similarly,

$$
t_j = 3j = N
$$

$$
\therefore j = \frac{N}{3}
$$

**Condition:** If  $j \in \mathbb{N}$  and j is even then, the  $N^{\text{th}}$  term is 2.

Damodar Rajbhandari | दामोदर राजभण्डारी | दागाक्षक बाक्षज्ञार्था | (firstname)[@PhysicsLog.com](https://www.physicslog.com/author) Jagiellonian University | 20 May, 2021 Logical treatment for the oscillatory sequence  $1, 2, 3, 4, 3, 2, 1, 2, \ldots$  [to find any term and a computer program to assist the operation](#page-0-0)  $\overline{5}$  of 8

#### Similarly,

$$
t_j = 3j = N
$$

$$
\therefore j = \frac{N}{3}
$$

**Condition:** If  $j \in \mathbb{N}$  and j is even then, the  $N^{\text{th}}$  term is 2.

$$
t_j = 3j - 1 = N
$$

$$
\therefore j = \frac{N+1}{3}
$$

**Condition:** If  $j \in \mathbb{N}$  and j is old then, the  $N^{\text{th}}$  term is 2.

Damodar Rajbhandari | दामोदर राजभण्डारी | याशायस साक्षेत्रशासी | (firstname)[@PhysicsLog.com](https://www.physicslog.com/author) Jagiellonian University | 20 May, 2021

#### Similarly,

$$
t_k = 3k - 1 = N
$$
  

$$
\therefore k = \frac{N+1}{3}
$$

**Condition:** If  $k \in \mathbb{N}$  and k is even then, the  $N^{\text{th}}$  term is 3.

$$
t_k = 3k = N
$$

$$
\therefore k = \frac{N}{3}
$$

**Condition:** If  $k \in \mathbb{N}$  and k is old then, the  $N^{\text{th}}$  term is 3.

$$
t_1 = 6l - 2 = N
$$

$$
\therefore l = \frac{N+2}{6}
$$

**Condition:** If  $l \in \mathbb{N}$  then, the  $N^{\text{th}}$  term is 4.

Damodar Rajbhandari | दामोदर राजभण्डारी | याशायस साक्षेत्रशासी | (firstname)[@PhysicsLog.com](https://www.physicslog.com/author) Jagiellonian University | 20 May, 2021 Logical treatment for the oscillatory sequence  $1, 2, 3, 4, 3, 2, 1, 2, \ldots$  [to find any term and a computer program to assist the operation](#page-0-0)  $\bigcirc$  of 8

# Axioms (in-general)

- If all  $(n 1)$  tests fail then, the last test n must be true where,  $n =$ total number of tests.
- If one test passed then, all other remaining tests must fail.

Damodar Rajbhandari | दामोदर राजभण्डारी | बागाइन नाऊगधानी | (firstname)[@PhysicsLog.com](https://www.physicslog.com/author) Jagiellonian University | 20 May, 2021 Logical treatment for the oscillatory sequence  $1, 2, 3, 4, 3, 2, 1, 2, \ldots$  [to find any term and a computer program to assist the operation](#page-0-0)

# Axioms (in-general)

- If all  $(n 1)$  tests fail then, the last test n must be true where,  $n =$ total number of tests.
- $\blacktriangleright$  If one test passed then, all other remaining tests must fail.
- This is really helpful while implementing the logic we found earlier.

# Computer Program & Closing Remarks

#! /usr/bin/python3

```
N = int(input("Enter the value of N as you like:"))if (N + 5) % 6 == 0:
  print("The {}th term is 1".format(N))
elif N % 3 == 0:if (N / 3) % 2 == 0:
   print("The {}th term is 2".format(N))
  else:
    print("The {}th term is 3".format(N))
elif (N + 1) % 3 == 0:
  if ((N + 1) / 3), 2 == 0:
   print("The {}th term is 3".format(N))
  else:
    print("The {}th term is 2".format(N))
else:
 print("The \{\}th term is 4".format(N))
```